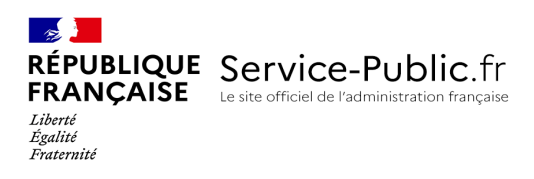

# Bourse des collèges

Vérifié le 05 août 2020 - Direction de l'information légale et administrative (Premier ministre)

La bourse des collèges est une aide versée aux responsables d'un enfant inscrit au collège ou auCned. Pour en bénéficier, vos ressources annuelles ne doivent pas dépasser des plafonds, selon le nombre d'enfants que vous avez à charge. Pour l'année scolaire 2020-2021, les montants de la bourse des collèges sont 35 €, 98 € ou 153 € par trimestre. Si vous y avez droit, vous devez faire la demande entre la rentrée scolaire et le 15 octobre 2020 (ou le 31 octobre si votre enfant est inscrit au Cned).

# Collège public

## Conditions à remplir

Pour bénéficier de la bourse des collèges, l'enfant doit être inscrit au collège, vous devez en avoir la charge et vos ressources ne doivent pas dépasser un certain montant.

# Responsables de l'enfant

La bourse des collèges est accordée au(x) responsable(s) d'un enfant qui en a (ont) la charge effective et permanente (https://www.service[public.fr/particuliers/vosdroits/F16947\).](https://www.service-public.fr/particuliers/vosdroits/F16947) Le responsable doit assurer financièrement l'entretien de l'enfant (nourriture, logement, habillement) et assumer à son égard la responsabilité affective et éducative.

**Attention :** une seule demande de bourse peut être faite par élève.

## Plafond des ressources à ne pas dépasser

Pour savoir si vous pouvez bénéficier de la bourse, vous pouvez utiliser le simulateur suivant :

# **Simulateur de calcul du droit à la bourse de collège**

Ministère chargé de l'éducation

### Accéder au simulateur<sup>e</sup>

[\(http://www.education.gouv.fr/cid88/les-aides-financieres-au-college.html#Le\\_simulateur\\_de\\_bourse\\_de\\_college\)](http://www.education.gouv.fr/cid88/les-aides-financieres-au-college.html#Le_simulateur_de_bourse_de_college)

Pour l'année scolaire **2020-2021**, les ressources prises en compte correspondent au revenu fiscal de référence (https://www.service[public.fr/particuliers/vosdroits/F13216\)](https://www.service-public.fr/particuliers/vosdroits/F99) mentionné sur**l'avis d'imposition (ou de non imposition)(https://www.servicepublic.fr/particuliers/vosdroits/F99) 2020 portant sur les revenus 2019**.

Plafond annuel de ressources à ne pas dépasser pour bénéficier d'une bourse des collèges pour l'année scolaire 2020/2021

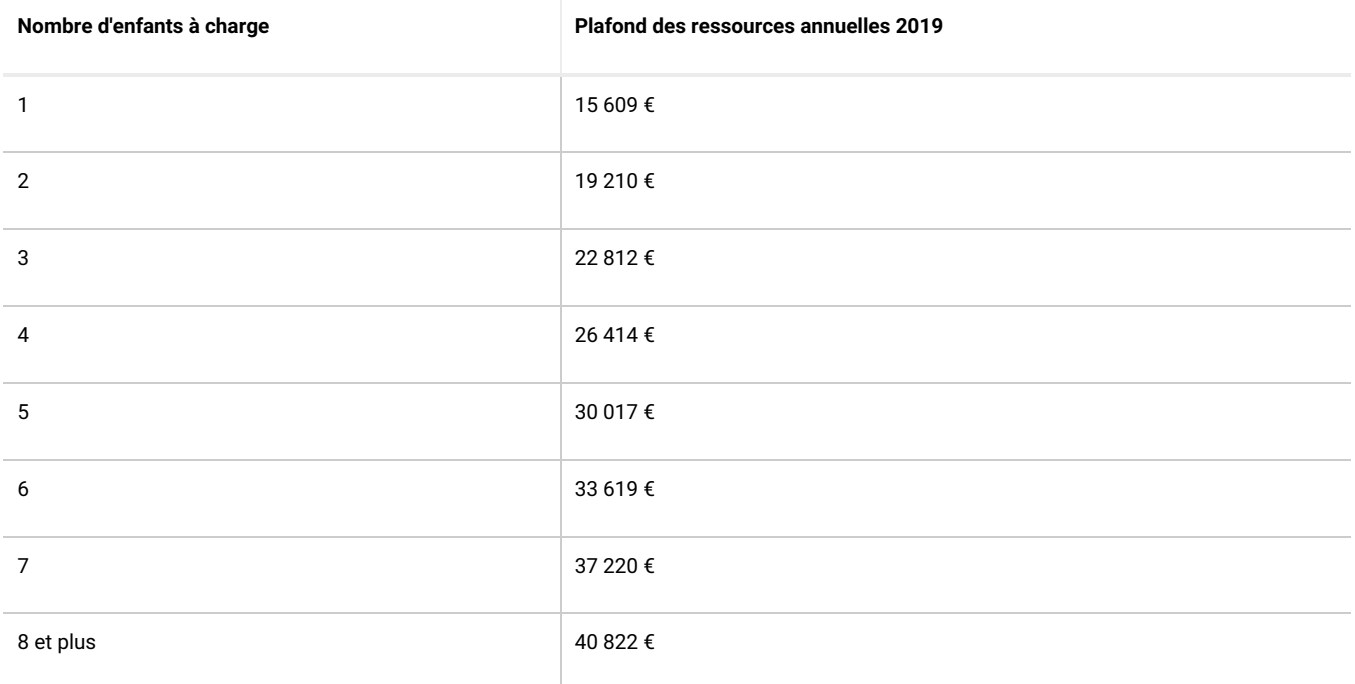

Si vous n'avez pas de justificatif de revenus pour 2019, vous devrez faire une demande au fonds social collégien (https://www.service[public.fr/particuliers/vosdroits/F1025\).](https://www.service-public.fr/particuliers/vosdroits/F1025)

Ressources du foyer à prendre en compte

Couple marié ou pacsé

Si vous assumez en couple la charge de l'enfant, les ressources à prendre en compte sont celles du couple, même si un membre du couple n'est pas le parent de l'enfant.

Vous devrez fournir l'avis d'imposition commun.

Si votre enfant est en résidence alternée chez l'autre parent, vous devez choisir lequel d'entre vous bénéficiera de la bourse.

Si chacun dépose une demande, elles seront déclarées irrecevables et aucune bourse ne sera accordée.

Il est interdit de fournir une attestation de l'autre parent s'engageant à ne pas présenter une demande de bourse pour le même élève.

Couple en concubinage (union libre)

Si vous assumez en couple la charge de l'enfant, les ressources à prendre en compte sont celles du couple, même si un membre du couple n'est pas le parent de l'enfant.

Vous devrez fournir les avis d'imposition de chaque membre du couple.

Si votre enfant est en résidence alternée chez l'autre parent, vous devez choisir lequel d'entre vous bénéficiera de la bourse.

Si chacun dépose une demande, elles seront déclarées irrecevables et aucune bourse ne sera accordée.

Il est interdit de fournir une attestation de l'autre parent s'engageant à ne pas présenter une demande de bourse pour le même élève.

Parent isolé

Si vous assumez seul la charge de l'enfant (parent célibataire, divorcé(e), séparé(e), ou veuf(ve) et ne vivant pas en couple), seules vos ressources sont prises en compte.

Vous devrez fournir votre avis d'imposition.

Si votre enfant est en résidence alternée chez l'autre parent, vous devez choisir lequel d'entre vous bénéficiera de la bourse.

Si chacun dépose une demande, elles seront déclarées irrecevables et aucune bourse ne sera accordée.

Il est interdit de fournir une attestation de l'autre parent s'engageant à ne pas présenter une demande de bourse pour le même élève.

Montants de la bourse

Selon votre situation, le **montant trimestriel** pour l'année scolaire 2019/2020 sera de 35 €, 98 € ou 153 €.

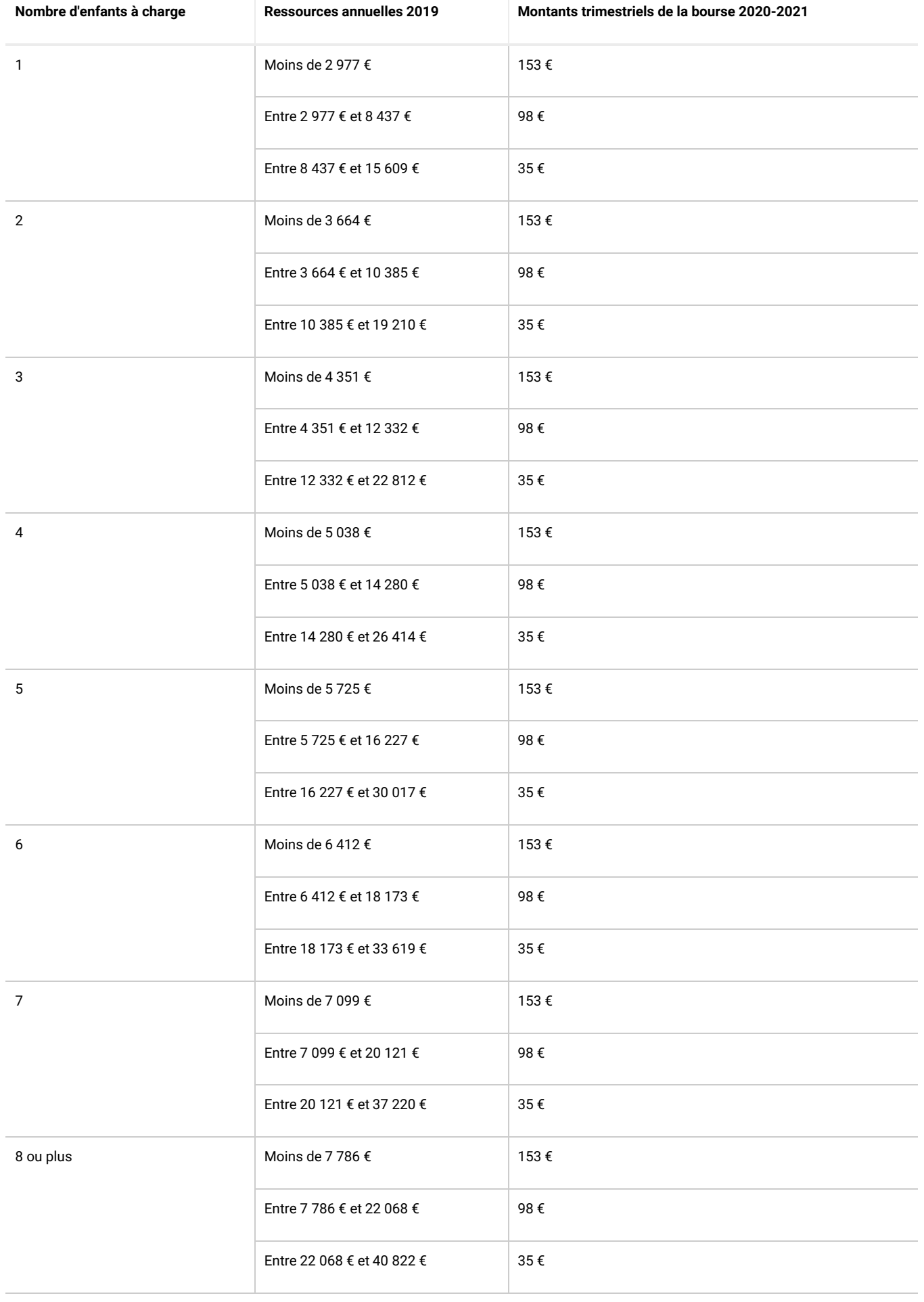

#### **Simulateur de calcul du droit à la bourse de collège**

Ministère chargé de l'éducation

# Accéder au

simulateur<sup>g</sup>

[\(http://www.education.gouv.fr/cid88/les-aides-financieres-au-college.html#Le\\_simulateur\\_de\\_bourse\\_de\\_college\)](http://www.education.gouv.fr/cid88/les-aides-financieres-au-college.html#Le_simulateur_de_bourse_de_college)

# Démarche

La demande de bourse de collège pour la rentrée 2020 se fera en ligne**entre le 1 septembre et le 15 octobre 2020**. **er**

Cette téléprocédure se fait sur le portail Scolarité Services de l'académie dans lequel se trouve le collège de votre enfant. L'adresse de connexion vous sera communiquée par le collège en même temps qu'un identifiant et un mot de passe.

Répondez aux questions successives et les réponses s'afficheront automatiquement

Alsace-Champagne-Ardenne-Lorraine Nancy-Metz

### **Scolarité Services Nancy-Metz**

Ministère chargé de l'éducation

Accéder au service en ligners [\(https://teleservices.ac-nancy-metz.fr\)](https://teleservices.ac-nancy-metz.fr)

Reims

## **Scolarité Services Reims**

Ministère chargé de l'éducation

Accéder au service en ligne  $\mathbb{S}$ [\(https://services-familles.ac-reims.fr\)](https://services-familles.ac-reims.fr)

Strasbourg

# **Scolarité Services Strasbourg**

Ministère chargé de l'éducation

Accéder au service en ligne  $\mathbb{F}$ [\(https://teleservices.ac-strasbourg.fr\)](https://teleservices.ac-strasbourg.fr)

Aquitaine-Limousin-Poitou-Charentes Bordeaux

#### **Scolarité Services Bordeaux**

Ministère chargé de l'éducation

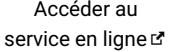

[\(https://bv.ac-bordeaux.fr\)](https://bv.ac-bordeaux.fr)

Limoges

# **Scolarité Services Limoges**

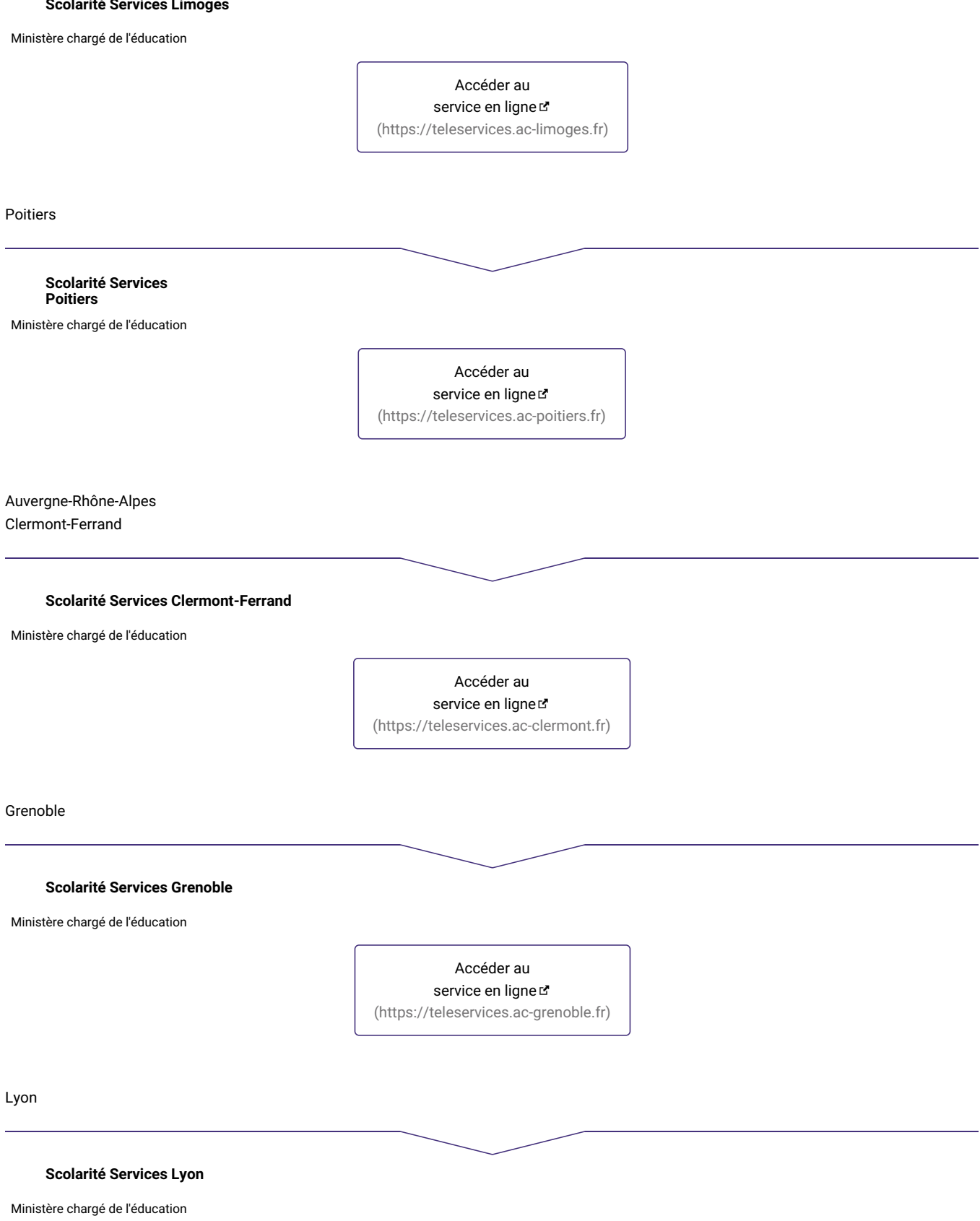

service en ligne [\(https://teleservices.ac-lyon.fr\)](https://teleservices.ac-lyon.fr)

# Bourgogne-Franche-Comté

Besançon

## **Scolarité Services Besançon**

Ministère chargé de l'éducation

Accéder au service en ligne  $\mathbb{F}$ [\(https://teleservices.ac-besancon.fr\)](https://teleservices.ac-besancon.fr)

Dijon

# **Scolarité Services Dijon**

Ministère chargé de l'éducation

Accéder au service en ligne  $\mathbb F$ [\(https://teleservices.ac-dijon.fr\)](https://teleservices.ac-dijon.fr)

Bretagne

## **Scolarité Services Rennes**

Ministère chargé de l'éducation

Accéder au service en ligners [\(https://teleservices.ac-rennes.fr\)](https://teleservices.ac-rennes.fr)

Centre-Val de Loire

## **Scolarité Services Orléans-Tours**

Ministère chargé de l'éducation

Accéder au service en ligne  $\leq$ [\(https://teleservices.ac-orleans-tours.fr\)](https://teleservices.ac-orleans-tours.fr)

Corse

**Scolarité Services Corse**

Ministère chargé de l'éducation

Accéder au service en ligne

[\(https://ts.ac-corse.fr\)](https://ts.ac-corse.fr)

Guadeloupe

# **Scolarité Services Guadeloupe**

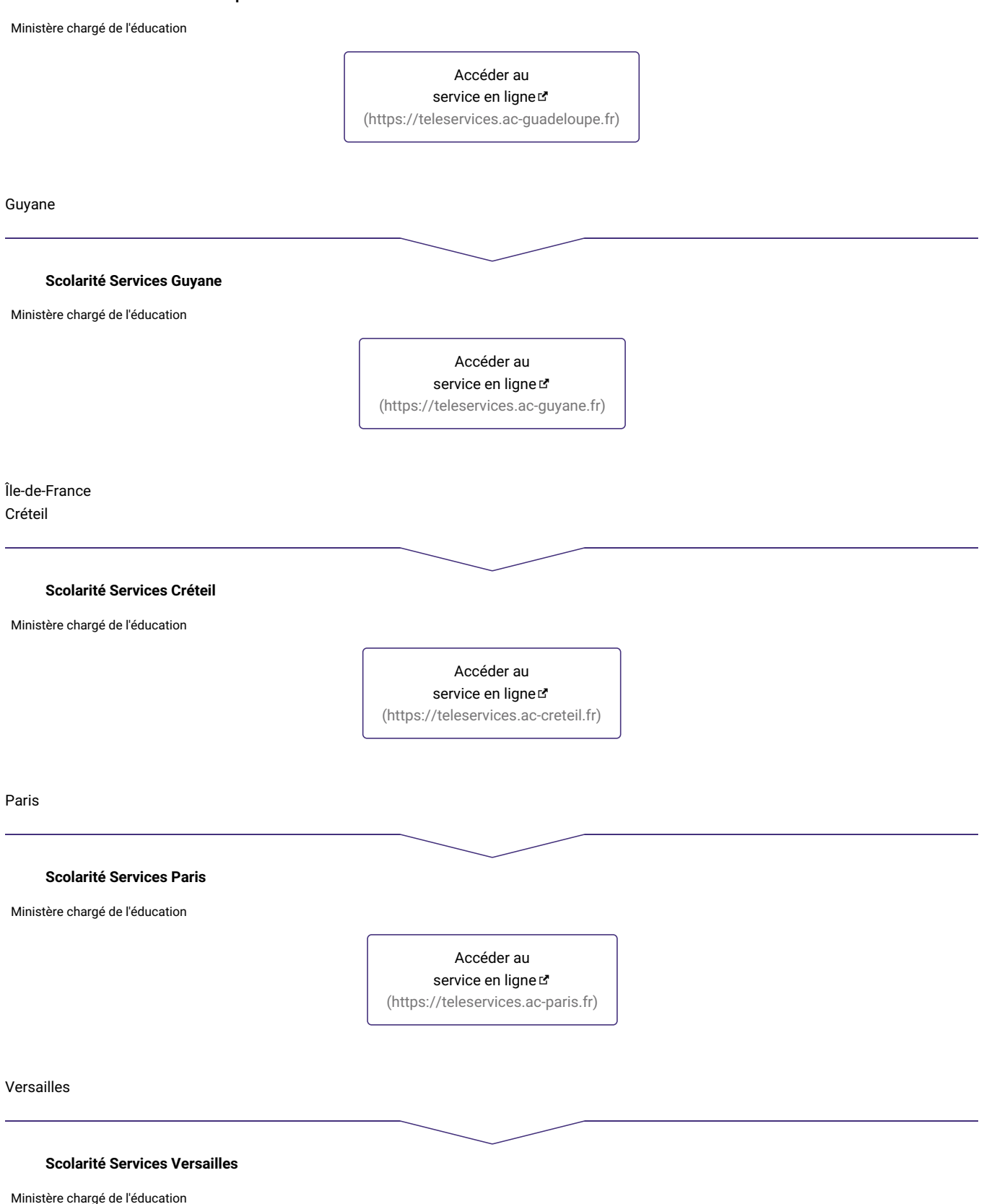

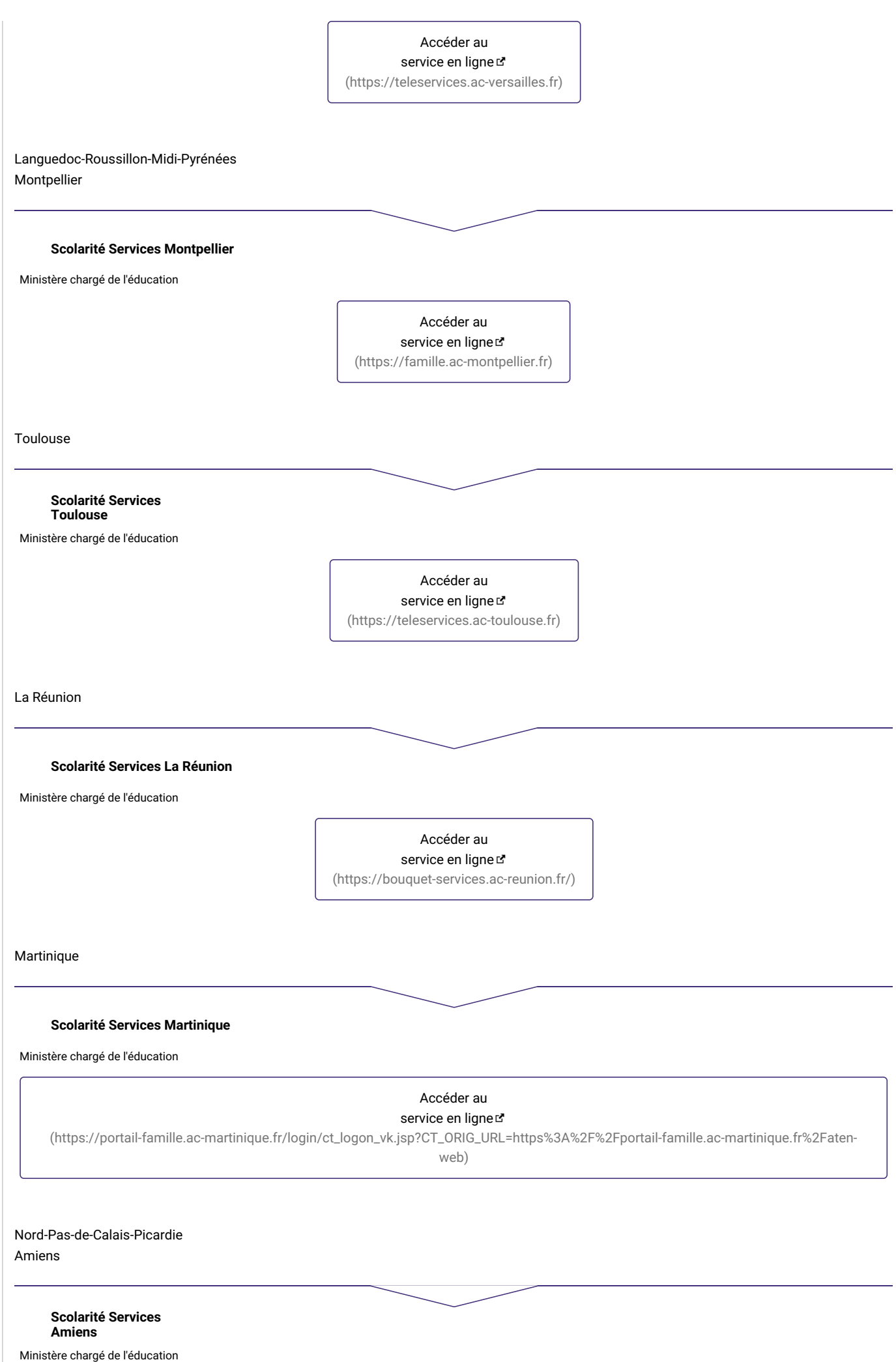

service en ligne

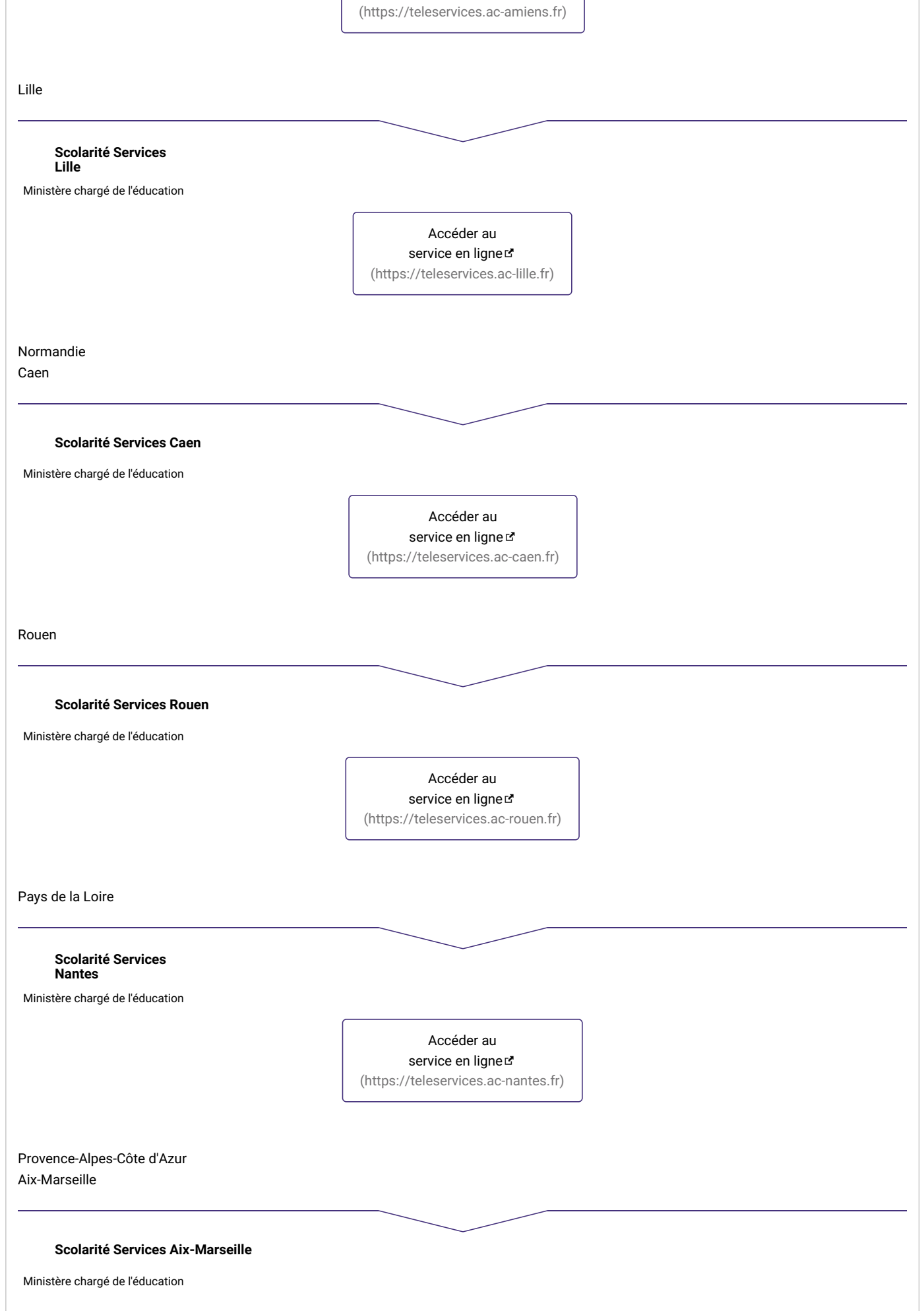

service en ligner [\(https://teleservices.ac-aix-marseille.fr\)](https://teleservices.ac-aix-marseille.fr)

Nice

#### **Scolarité Services Nice**

Ministère chargé de l'éducation

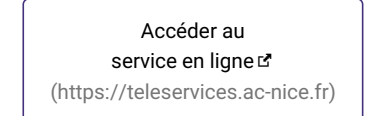

Une fois sur le portail Scolarité Services, vous vous connectez :

- soit avec l'identifiant et le mot de passeATEN que le collège vous a communiqués (vous devrez vous munir de votre avis d'imposition 2020 sur les revenus de l'année 2019),
- soit avec votre *<u>identifiant FranceConnect [\(https://www.service-public.fr/particuliers/glossaire/R48788\)](https://www.service-public.fr/particuliers/glossaire/R48788).* S'il s'agit d'une 1<sup>re</sup> connexion au portail</u> Scolarité Services, vous aurez également besoin de l'identifiant et du mot de passe ATEN. Vos informations fiscales seront directement transmises au collège et vous n'aurez pas d'autre information à fournir.

Vous obtiendrez à la fin de la procédure un accusé d'enregistrement de votre demande.

Le collège vous remettra ensuite un accusé de réception.

# Décision d'attribution et recours

Le collège (ou le centre du Cned) vous adressera selon les cas :

- une notification d'attribution de bourse, indiquant le montant de celle-ci,
- ou une notification de refus.

La bourse est attribuée pour la durée de la scolarité au collège si les parents ont accepté, au moment de la demande sur le portailScolarité Services, d'actualiser leurs données fiscales. Sinon, la bourse est attribuée pour une année scolaire.

En cas de contestation du refus ou de désaccord avec le montant de la bourse, vous pouvez faire un recours dans un délai de**2 mois** après la notification d'attribution ou de refus.

Vous pouvez exercer un recours administratif [\(https://www.service-public.fr/particuliers/vosdroits/F2474\)](https://www.service-public.fr/particuliers/vosdroits/F2474) devant :

- le directeur du collège d'inscription
- ou le recteur de l'académie.

#### Où s'adresser ?

Précisez votre ville ou votre code postal Le choix d'une commune dans la liste de suggestion déclenchera automatiquement une mise à jour du contenu

- Établissement scolaire F [\(https://www.education.gouv.fr/annuaire\)](https://www.education.gouv.fr/annuaire)
- · Direction des services départementaux de l'Éducation nationale ¤ (http://www.education.gouv.fr/cid3/les-regions-academigues-academies[et-services-departementaux-de-l-education-nationale.html#La\\_carte\\_des\\_regions\\_academiques\\_et\\_les\\_coordonnees\\_des\\_rectorats\\_vice](http://www.education.gouv.fr/cid3/les-regions-academiques-academies-et-services-departementaux-de-l-education-nationale.html#La_carte_des_regions_academiques_et_les_coordonnees_des_rectorats_vice-rectorats_et_services_departementaux_de_l_Education_nationale)rectorats\_et\_services\_departementaux\_de\_l\_Education\_nationale)

Vous pouvez également exercer un recours en justice devant lejuge administratif [\(https://www.service-public.fr/particuliers/vosdroits/F2026\)](https://www.service-public.fr/particuliers/vosdroits/F2026).

Tribunal administratif [\(https://www.conseil-etat.fr/tribunaux-cours/la-carte-des-juridictions-administratives\)](https://www.conseil-etat.fr/tribunaux-cours/la-carte-des-juridictions-administratives)

Versement et retenues

Versement

La bourse est versée en 3 fois, à**chaque trimestre**.

Si l'élève est demi-pensionnaire ou pensionnaire, les frais de demi-pension et de pension sont déduits du montant de la bourse.

#### Retenues possibles

La bourse de collège est conditionnée à l'assiduité de l'élève.

En cas **d'absences injustifiées et répétées** dont la durée depuis le début de l'année scolaire dépasse 15 journées, une retenue peut être effectuée sur le montant annuel de la bourse.

La décision motivée est prise par le principal du collège.

# Collège privé

# Bénéficiaires

Pour bénéficier de la bourse des collèges, l'enfant doit être inscrit au collège privé sous contrat ou dans un collège privé hors contrat habilité par le recteur d'académie à recevoir des boursiers.

Vous devez avoir la charge de l'élève et vos ressources ne doivent pas dépasser un certain montant.

#### Responsables de l'enfant

La bourse des collèges est accordée  $\underline{a u(x)}$  responsable(s) d'un enfant qui en a (ont) la charge effective et permanente (https://www.service[public.fr/particuliers/vosdroits/F16947\).](https://www.service-public.fr/particuliers/vosdroits/F16947) Le responsable doit assurer financièrement l'entretien de l'enfant (nourriture, logement, habillement) et assumer à son égard la responsabilité affective et éducative.

**Attention :** une seule demande de bourse peut être faite par élève.

Ressources du foyer à prendre en compte

Couple marié ou pacsé

Si vous assumez en couple la charge de l'enfant, les ressources à prendre en compte sont celles du couple, même si un membre du couple n'est pas le parent de l'enfant.

Vous devrez fournir l'avis d'imposition commun.

Si votre enfant est en résidence alternée chez l'autre parent, vous devez choisir lequel d'entre vous bénéficiera de la bourse.

Si chacun dépose une demande, elles seront déclarées irrecevables et aucune bourse ne sera accordée.

Il est interdit de fournir une attestation de l'autre parent s'engageant à ne pas présenter une demande de bourse pour le même élève.

Couple en concubinage (union libre)

Si vous assumez en couple la charge de l'enfant, les ressources à prendre en compte sont celles du couple, même si un membre du couple n'est pas le parent de l'enfant.

Vous devrez fournir les avis d'imposition de chaque membre du couple.

Si votre enfant est en résidence alternée chez l'autre parent, vous devez choisir lequel d'entre vous bénéficiera de la bourse.

Si chacun dépose une demande, elles seront déclarées irrecevables et aucune bourse ne sera accordée.

Il est interdit de fournir une attestation de l'autre parent s'engageant à ne pas présenter une demande de bourse pour le même élève.

Parent isolé

Si vous assumez seul la charge de l'enfant (parent célibataire, divorcé(e), séparé(e), ou veuf(ve) et ne vivant pas en couple), seules vos ressources sont prises en compte.

Vous devrez fournir votre avis d'imposition.

Si votre enfant est en résidence alternée chez l'autre parent, vous devez choisir lequel d'entre vous bénéficiera de la bourse.

Si chacun dépose une demande, elles seront déclarées irrecevables et aucune bourse ne sera accordée.

Il est interdit de fournir une attestation de l'autre parent s'engageant à ne pas présenter une demande de bourse pour le même élève.

Plafond des ressources à ne pas dépasser

simulateur

[\(http://www.education.gouv.fr/cid88/les-aides-financieres-au-college.html#Le\\_simulateur\\_de\\_bourse\\_de\\_college\)](http://www.education.gouv.fr/cid88/les-aides-financieres-au-college.html#Le_simulateur_de_bourse_de_college)

Pour l'année scolaire 2020-2021, les ressources prises en compte correspondent au revenu fiscal de référence (https://www.service[public.fr/particuliers/vosdroits/F13216\)](https://www.service-public.fr/particuliers/vosdroits/F99) mentionné sur**l'avis d'imposition (ou de non imposition)(https://www.servicepublic.fr/particuliers/vosdroits/F99) 2020 portant sur les revenus 2019**.

Plafond annuel de ressources à ne pas dépasser pour bénéficier d'une bourse des collèges pour l'année scolaire 2020/2021

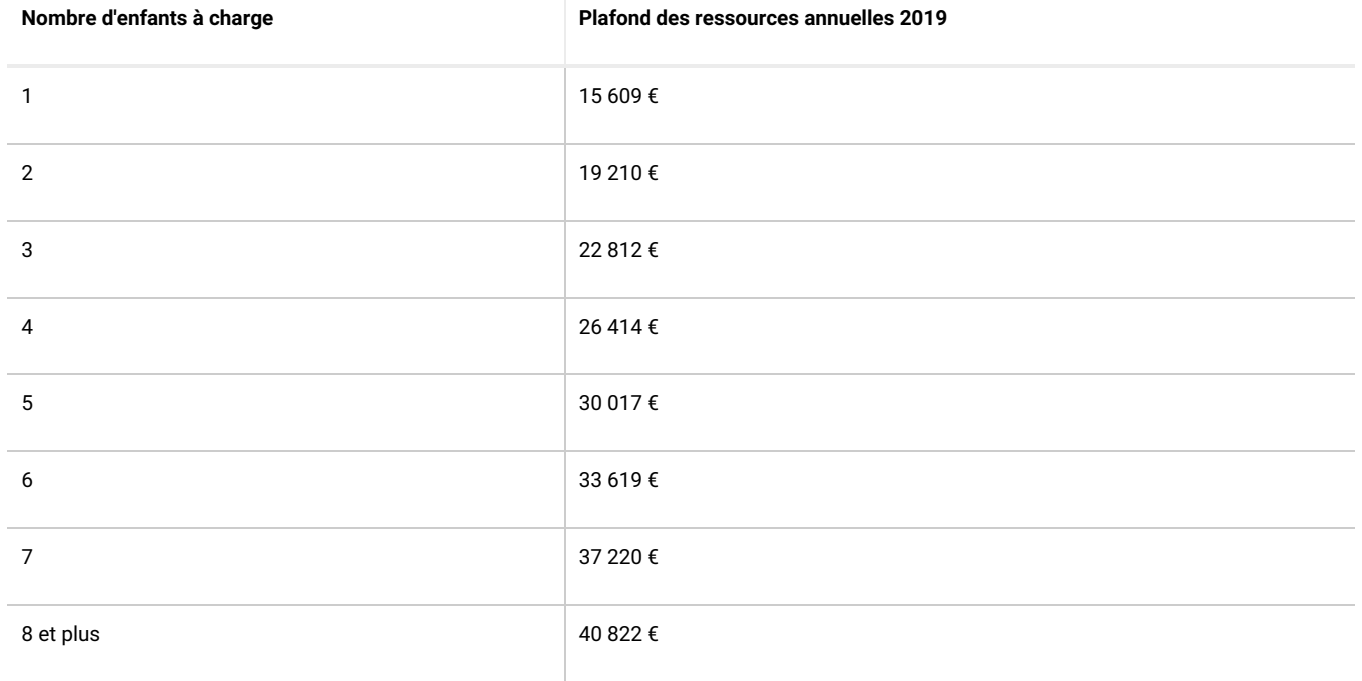

Si vous n'avez pas de justificatif de revenus pour 2019, vous devrez faire une demande au fonds social collégien (https://www.service[public.fr/particuliers/vosdroits/F1025\).](https://www.service-public.fr/particuliers/vosdroits/F1025)

Montants de la bourse

Selon votre situation, le **montant trimestriel** pour l'année scolaire 2019/2020 sera de 35 €, 98 € ou 153 €.

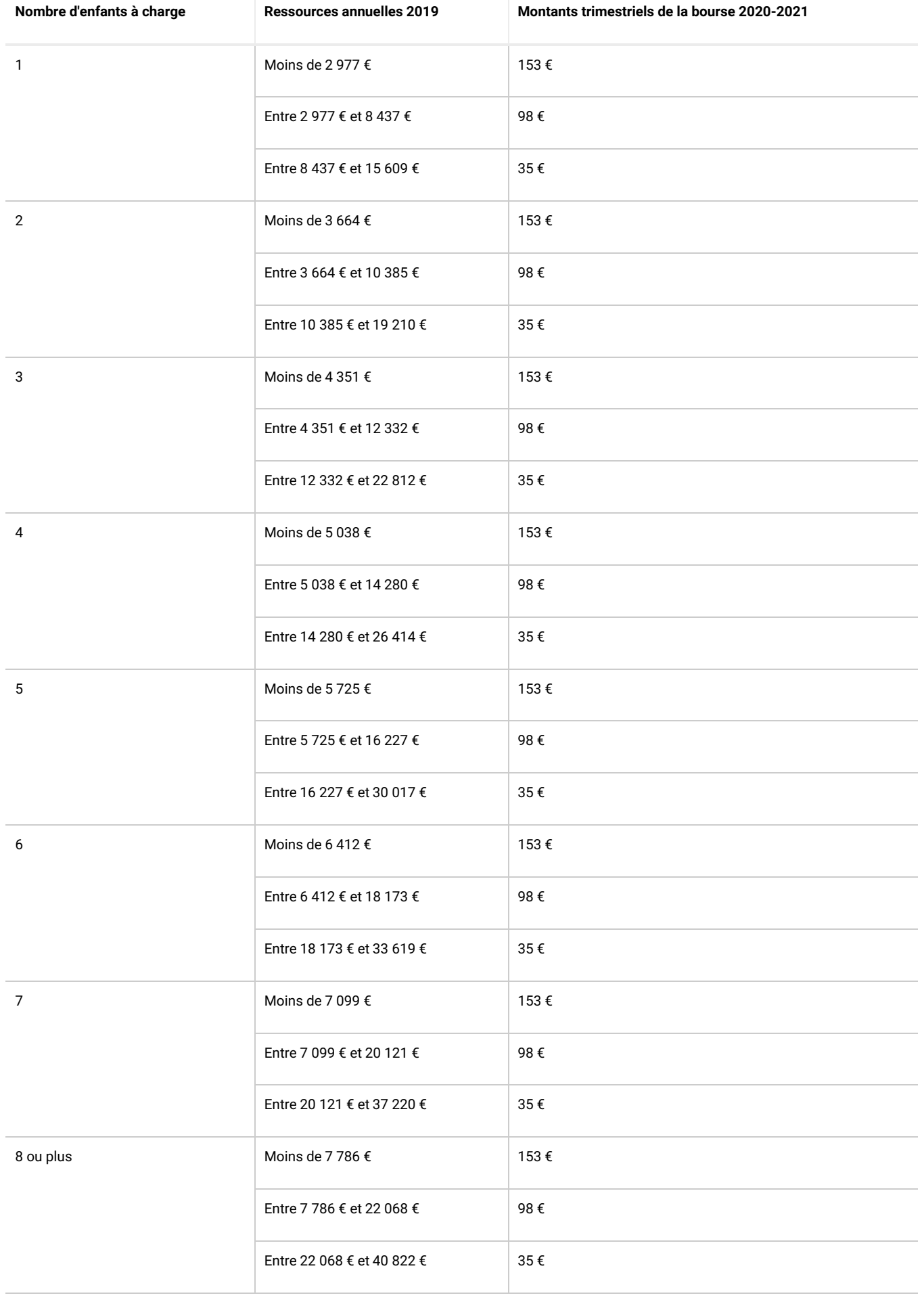

**Simulateur de calcul du droit à la bourse de collège**

Ministère chargé de l'éducation

# Accéder au simulateur<sup>e</sup>

[\(http://www.education.gouv.fr/cid88/les-aides-financieres-au-college.html#Le\\_simulateur\\_de\\_bourse\\_de\\_college\)](http://www.education.gouv.fr/cid88/les-aides-financieres-au-college.html#Le_simulateur_de_bourse_de_college)

Dépôt de la demande

La demande de bourse de collège pour la rentrée 2020 se fera **entre le 1 septembre et le 15 octobre 2020**. **er**

Vous devez télécharger et compléter le formulaire suivant :

#### **Demande de bourse de collège**

Cerfa n° 12539\*10 - Ministère chargé de l'éducation

Accéder au formulaire(pdf - 543.4 KB) &

[\(https://www.formulaires.service-public.fr/gf/cerfa\\_12539.do\)](https://www.formulaires.service-public.fr/gf/cerfa_12539.do)

Consulter la notice en ligne

Diction - Statice - Bourse de collège d' [\(https://www.formulaires.service-public.fr/gf/getNotice.do?cerfaNotice=51891&cerfaFormulaire=12539\)](https://www.formulaires.service-public.fr/gf/getNotice.do?cerfaNotice=51891&cerfaFormulaire=12539)

- Formulaires annexes
- > Procuration pour le paiement de la bourse de collège ¤ (https://www.formulaires.service-public.fr/qf/qetNotice.do? cerfaNotice=51892%2303&cerfaFormulaire=12539)

Vous pouvez autoriser le collège à percevoir la bourse des collèges en votre nom. Il vous versera par virement bancaire le solde de la bourse (après déduction des frais de pension ou de demi-pension).

Pour cela, vous devez remplir une procuration :

#### **Procuration pour le paiement de la bourse de collège**

Cerfa n° 15985\*02 - Ministère chargé de l'éducation

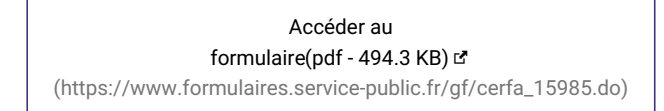

Le formulaire complet doit être adressé au secrétariat du collège privé dans lequel votre enfant est inscrit **avant le 15 octobre 2020**, accompagné d'une photocopie de votre avis d'imposition 2018 et d'un RIB.

Le collège vous transmettra un accusé de réception de votre demande.

Décision d'attribution et recours

Le collège vous adressera selon les cas :

- une notification d'attribution de bourse, indiquant le montant de celle-ci
- ou une notification de refus.

La bourse est attribuée pour la durée de la scolarité au collège si les parents ont accepté, au moment de la demande sur le portailScolarité Services, d'actualiser leurs données fiscales. Sinon, la bourse est attribuée pour une année scolaire.

En cas de contestation du refus ou de désaccord avec le montant de la bourse, vous pouvez faire un recours dans un délai de**2 mois** après la notification d'attribution ou de refus.

Vous pouvez exercer un recours administratif [\(https://www.service-public.fr/particuliers/vosdroits/F2474\)](https://www.service-public.fr/particuliers/vosdroits/F2474) devant le recteur de l'académie.

Où s'adresser ?

Précisez votre ville ou votre code postal Le choix d'une commune dans la liste de suggestion déclenchera automatiquement une mise à jour du contenu

· Direction des services départementaux de l'Éducation nationale ¤ (http://www.education.gouv.fr/cid3/les-regions-academiques-academies[et-services-departementaux-de-l-education-nationale.html#La\\_carte\\_des\\_regions\\_academiques\\_et\\_les\\_coordonnees\\_des\\_rectorats\\_vice](http://www.education.gouv.fr/cid3/les-regions-academiques-academies-et-services-departementaux-de-l-education-nationale.html#La_carte_des_regions_academiques_et_les_coordonnees_des_rectorats_vice-rectorats_et_services_departementaux_de_l_Education_nationale)rectorats\_et\_services\_departementaux\_de\_l\_Education\_nationale)

Vous pouvez également exercer un recours en justice devant lejuge administratif [\(https://www.service-public.fr/particuliers/vosdroits/F2026\)](https://www.service-public.fr/particuliers/vosdroits/F2026).

Tribunal administratif [\(https://www.conseil-etat.fr/tribunaux-cours/la-carte-des-juridictions-administratives\)](https://www.conseil-etat.fr/tribunaux-cours/la-carte-des-juridictions-administratives)

Versement et retenues

Versement

La bourse est versée en 3 fois, à**chaque trimestre**.

Si l'élève est demi-pensionnaire ou pensionnaire, les frais de demi-pension et de pension sont déduits du montant de la bourse.

Retenues possibles

La bourse de collège est conditionnée à l'assiduité de l'élève.

En cas **d'absences injustifiées et répétées** dont la durée depuis le début de l'année scolaire dépasse 15 journées, une retenue peut être effectuée sur le montant annuel de la bourse.

La décision motivée est prise par leDasen sur proposition du principal du collège.

# **Cned**

# Bénéficiaires

Pour bénéficier de la bourse des collèges, l'enfant doit être inscrit dans une classe complète de niveau collège du Centre national d'enseignement à distance (Cned).

Vous devez avoir la charge de l'enfant et vos ressources ne doivent pas dépasser un certain montant.

Responsables de l'enfant

La bourse des collèges est accordée  $\underline{a u(x)}$  responsable(s) d'un enfant qui en a (ont) la charge effective et permanente (https://www.service[public.fr/particuliers/vosdroits/F16947\).](https://www.service-public.fr/particuliers/vosdroits/F16947) Le responsable doit assurer financièrement l'entretien de l'enfant (nourriture, logement, habillement) et assumer à son égard la responsabilité affective et éducative.

**Attention :** une seule demande de bourse peut être faite par élève.

Ressources du foyer à prendre en compte

Couple marié ou pacsé

Si vous assumez en couple la charge de l'enfant, les ressources à prendre en compte sont celles du couple, même si un membre du couple n'est pas le parent de l'enfant.

Vous devrez fournir l'avis d'imposition commun.

Si votre enfant est en résidence alternée chez l'autre parent, vous devez choisir lequel d'entre vous bénéficiera de la bourse.

Si chacun dépose une demande, elles seront déclarées irrecevables et aucune bourse ne sera accordée.

Il est interdit de fournir une attestation de l'autre parent s'engageant à ne pas présenter une demande de bourse pour le même élève.

Couple en concubinage (union libre)

Si vous assumez en couple la charge de l'enfant, les ressources à prendre en compte sont celles du couple, même si un membre du couple n'est pas le parent de l'enfant.

Vous devrez fournir les avis d'imposition de chaque membre du couple.

Si votre enfant est en résidence alternée chez l'autre parent, vous devez choisir lequel d'entre vous bénéficiera de la bourse.

Si chacun dépose une demande, elles seront déclarées irrecevables et aucune bourse ne sera accordée.

Il est interdit de fournir une attestation de l'autre parent s'engageant à ne pas présenter une demande de bourse pour le même élève.

Parent isolé

Si vous assumez seul la charge de l'enfant (parent célibataire, divorcé(e), séparé(e), ou veuf(ve) et ne vivant pas en couple), seules vos ressources sont prises en compte.

Vous devrez fournir votre avis d'imposition.

Si votre enfant est en résidence alternée chez l'autre parent, vous devez choisir lequel d'entre vous bénéficiera de la bourse.

Si chacun dépose une demande, elles seront déclarées irrecevables et aucune bourse ne sera accordée.

Il est interdit de fournir une attestation de l'autre parent s'engageant à ne pas présenter une demande de bourse pour le même élève.

Plafond des ressources à ne pas dépasser

Pour savoir si vous pouvez bénéficier de la bourse, vous pouvez utiliser le simulateur suivant :

#### **Simulateur de calcul du droit à la bourse de collège**

Ministère chargé de l'éducation

Accéder au simulateur<sup>e</sup>

[\(http://www.education.gouv.fr/cid88/les-aides-financieres-au-college.html#Le\\_simulateur\\_de\\_bourse\\_de\\_college\)](http://www.education.gouv.fr/cid88/les-aides-financieres-au-college.html#Le_simulateur_de_bourse_de_college)

Pour l'année scolaire **2020-2021**, les ressources prises en compte correspondent au revenu fiscal de référence (https://www.service[public.fr/particuliers/vosdroits/F13216\)](https://www.service-public.fr/particuliers/vosdroits/F13216) mentionné sur**l'avis d'imposition (ou de non imposition)(https://www.servicepublic.fr/particuliers/vosdroits/F99) 2020 portant sur les revenus 2019**.

Plafond annuel de ressources à ne pas dépasser pour bénéficier d'une bourse des collèges pour l'année scolaire 2020/2021

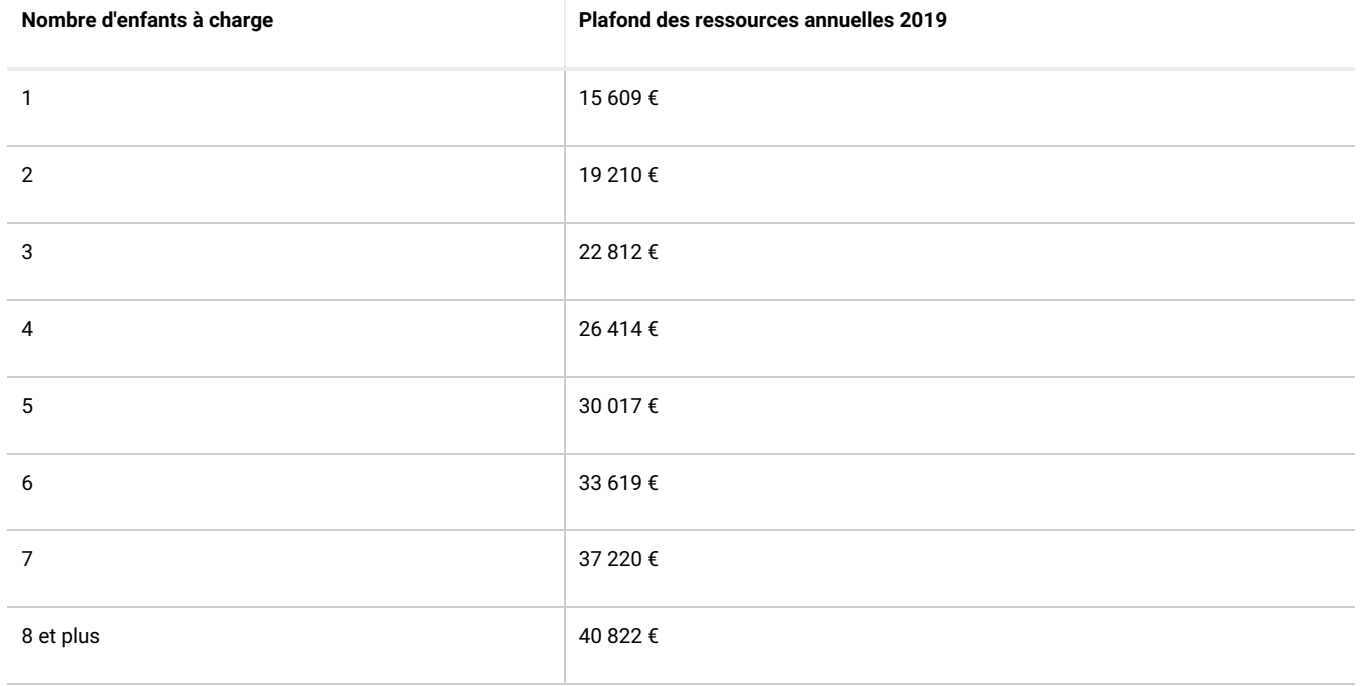

Si vous n'avez pas de justificatif de revenus pour 2019, vous devrez faire une demande au fonds social collégien (https://www.service[public.fr/particuliers/vosdroits/F1025\).](https://www.service-public.fr/particuliers/vosdroits/F1025)

Montants de la bourse

Selon votre situation, le **montant trimestriel** pour l'année scolaire 2019/2020 sera de 35 €, 98 € ou 153 €.

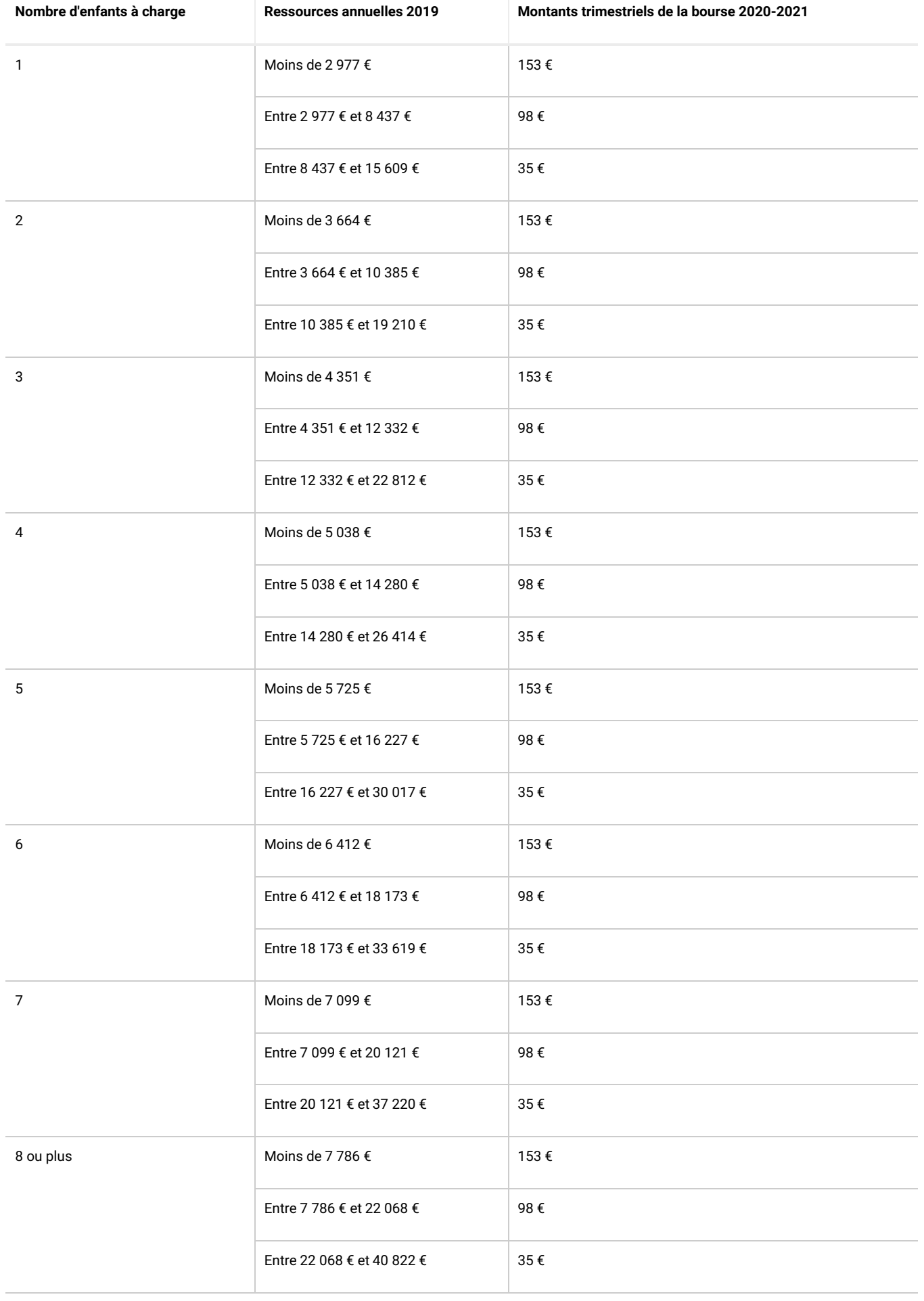

#### **Simulateur de calcul du droit à la bourse de collège**

Ministère chargé de l'éducation

# Accéder au simulateur<sup>e</sup>

[\(http://www.education.gouv.fr/cid88/les-aides-financieres-au-college.html#Le\\_simulateur\\_de\\_bourse\\_de\\_college\)](http://www.education.gouv.fr/cid88/les-aides-financieres-au-college.html#Le_simulateur_de_bourse_de_college)

Dépôt de la demande

La demande de bourse de collège pour la rentrée 2020 se fera **entre le 1 septembre et le 31 octobre 2020**. **er**

Vous devez télécharger le formulaire suivant :

#### **Demande de bourse de collège**

Cerfa n° 12539\*10 - Ministère chargé de l'éducation

Accéder au formulaire(pdf - 543.4 KB) &

[\(https://www.formulaires.service-public.fr/gf/cerfa\\_12539.do\)](https://www.formulaires.service-public.fr/gf/cerfa_12539.do)

Consulter la notice en ligne

- D > Notice Bourse de collège ¤ [\(https://www.formulaires.service-public.fr/gf/getNotice.do?cerfaNotice=51891&cerfaFormulaire=12539\)](https://www.formulaires.service-public.fr/gf/getNotice.do?cerfaNotice=51891&cerfaFormulaire=12539)
- **Formulaires annexes**
- > Procuration pour le paiement de la bourse de collège ¤ (https://www.formulaires.service-public.fr/qf/qetNotice.do? cerfaNotice=51892%2303&cerfaFormulaire=12539)

Ce formulaire, complet doit être adressé**avant le 31 octobre 2020** accompagné d'une photocopie de votre avis d'imposition 2020 et d'unRIB :

- au Cned de Rouen pour les classes de l'enseignement général
- ou au Cned de Toulouse pour les classes de l'enseignement général et professionnel adapté (Segpa).

Où s'adresser ?

- Cned site de Rouen [\(https://lannuaire.service-public.fr/gouvernement/etablissement-public\\_171885\)](https://lannuaire.service-public.fr/gouvernement/etablissement-public_171885)
- Cned site de Toulouse [\(https://lannuaire.service-public.fr/gouvernement/etablissement-public\\_171932\)](https://lannuaire.service-public.fr/gouvernement/etablissement-public_171932)

# Décision d'attribution et recours

Le centre du Cned vous adressera selon les cas :

- une notification d'attribution de bourse, indiquant le montant de celle-ci
- ou une notification de refus.

Vous pouvez exercer un recours administratif [\(https://www.service-public.fr/particuliers/vosdroits/F2474\)](https://www.service-public.fr/particuliers/vosdroits/F2474) devant le recteur de l'académie.

Où s'adresser ?

Précisez votre ville ou votre code postal Le choix d'une commune dans la liste de suggestion déclenchera automatiquement une mise à jour du contenu

· Direction des services départementaux de l'Éducation nationale ¤ (http://www.education.gouv.fr/cid3/les-regions-academigues-academies[et-services-departementaux-de-l-education-nationale.html#La\\_carte\\_des\\_regions\\_academiques\\_et\\_les\\_coordonnees\\_des\\_rectorats\\_vice](http://www.education.gouv.fr/cid3/les-regions-academiques-academies-et-services-departementaux-de-l-education-nationale.html#La_carte_des_regions_academiques_et_les_coordonnees_des_rectorats_vice-rectorats_et_services_departementaux_de_l_Education_nationale)rectorats\_et\_services\_departementaux\_de\_l\_Education\_nationale)

Vous pouvez également exercer un recours en justice devant lejuge administratif [\(https://www.service-public.fr/particuliers/vosdroits/F2026\)](https://www.service-public.fr/particuliers/vosdroits/F2026).

• Tribunal administratif ¤ [\(https://www.conseil-etat.fr/tribunaux-cours/la-carte-des-juridictions-administratives\)](https://www.conseil-etat.fr/tribunaux-cours/la-carte-des-juridictions-administratives)

### Versement

La bourse est versée en 3 fois, à**chaque trimestre**.

Si l'élève est demi-pensionnaire ou pensionnaire, les frais de demi-pension et de pension sont déduits du montant de la bourse.

#### Textes de référence

- Code de l'éducation : articles R531-1 à D531-3 (https://www.legifrance.gouv.fr/affichCode.do? [idSectionTA=LEGISCTA000020743213&cidTexte=LEGITEXT000006071191\)](https://www.legifrance.gouv.fr/affichCode.do?idSectionTA=LEGISCTA000020743213&cidTexte=LEGITEXT000006071191) Établissements habilités <sup>à</sup> recevoir des boursiers de collège
- Code de l'éducation : articles D531-4 à D531-6 (http://www.legifrance.gouv.fr/affichCode.do? [idSectionTA=LEGISCTA000020743205&cidTexte=LEGITEXT000006071191\)](http://www.legifrance.gouv.fr/affichCode.do?idSectionTA=LEGISCTA000020743205&cidTexte=LEGITEXT000006071191) Critères d'attribution des bourses de collège
- Code de l'éducation : articles D531-7 à D531-12 (http://www.legifrance.gouv.fr/affichCode.do? [idSectionTA=LEGISCTA000020743197&cidTexte=LEGITEXT000006071191\)](http://www.legifrance.gouv.fr/affichCode.do?idSectionTA=LEGISCTA000020743197&cidTexte=LEGITEXT000006071191) Montant et paiement de la bourse
- Arrêté du 22 mars 2016 fixant les plafonds de ressources ouvrant droit à l'attribution d'une bourse nationale de collège [\(https://www.legifrance.gouv.fr/affichTexte.do?cidTexte=JORFTEXT000032325018\)](https://www.legifrance.gouv.fr/affichTexte.do?cidTexte=JORFTEXT000032325018)
- Arrêté du 27 juillet 2009 fixant les conditions d'attribution et de paiement des bourses nationales pour les élèves inscrits à une formation de niveau collège ou lycée au CNED [\(http://www.legifrance.gouv.fr/affichTexte.do?cidTexte=LEGITEXT000020991769\)](http://www.legifrance.gouv.fr/affichTexte.do?cidTexte=LEGITEXT000020991769)
- · Circulaire n°2018-086 du 24 juillet 2018 relative aux bourses de collège (PDF 276.0 KB) ¤ [\(http://www.education.gouv.fr/pid285/bulletin\\_officiel.html?cid\\_bo=132506\)](http://www.education.gouv.fr/pid285/bulletin_officiel.html?cid_bo=132506)

#### Services en ligne et formulaires

- Demande de bourse de collège [\(https://www.service-public.fr/particuliers/vosdroits/R11499\)](https://www.service-public.fr/particuliers/vosdroits/R11499) Formulaire
- Procuration pour le paiement de la bourse de collège [\(https://www.service-public.fr/particuliers/vosdroits/R40723\)](https://www.service-public.fr/particuliers/vosdroits/R40723) Formulaire
- Simulateur de calcul du droit à la bourse de collège [\(https://www.service-public.fr/particuliers/vosdroits/R44329\)](https://www.service-public.fr/particuliers/vosdroits/R44329) Simulateur
- Simulateur de droits aux aides sociales (Mes-aides) [\(https://www.service-public.fr/particuliers/vosdroits/R45524\)](https://www.service-public.fr/particuliers/vosdroits/R45524) Simulateur
- Scolarité Services Nancy-Metz [\(https://www.service-public.fr/particuliers/vosdroits/R51602\)](https://www.service-public.fr/particuliers/vosdroits/R51602) Téléservice
- Scolarité Services Reims [\(https://www.service-public.fr/particuliers/vosdroits/R51603\)](https://www.service-public.fr/particuliers/vosdroits/R51603) Téléservice
- Scolarité Services Strasbourg [\(https://www.service-public.fr/particuliers/vosdroits/R51604\)](https://www.service-public.fr/particuliers/vosdroits/R51604) Téléservice
- Scolarité Services Bordeaux [\(https://www.service-public.fr/particuliers/vosdroits/R51606\)](https://www.service-public.fr/particuliers/vosdroits/R51606) Téléservice
- Scolarité Services Limoges [\(https://www.service-public.fr/particuliers/vosdroits/R51607\)](https://www.service-public.fr/particuliers/vosdroits/R51607) Téléservice
- Scolarité Services Poitiers [\(https://www.service-public.fr/particuliers/vosdroits/R51608\)](https://www.service-public.fr/particuliers/vosdroits/R51608) Téléservice
- Scolarité Services Clermont-Ferrand [\(https://www.service-public.fr/particuliers/vosdroits/R51609\)](https://www.service-public.fr/particuliers/vosdroits/R51609) Téléservice
- Scolarité Services Grenoble [\(https://www.service-public.fr/particuliers/vosdroits/R51610\)](https://www.service-public.fr/particuliers/vosdroits/R51610) **Téléservice**
- Scolarité Services Lyon [\(https://www.service-public.fr/particuliers/vosdroits/R51611\)](https://www.service-public.fr/particuliers/vosdroits/R51611) Téléservice
- Scolarité Services Besançon [\(https://www.service-public.fr/particuliers/vosdroits/R51613\)](https://www.service-public.fr/particuliers/vosdroits/R51613) Téléservice
- Scolarité Services Dijon [\(https://www.service-public.fr/particuliers/vosdroits/R51614\)](https://www.service-public.fr/particuliers/vosdroits/R51614) Téléservice
- Scolarité Services Rennes [\(https://www.service-public.fr/particuliers/vosdroits/R51615\)](https://www.service-public.fr/particuliers/vosdroits/R51615) **Téléservice**
- Scolarité Services Orléans-Tours [\(https://www.service-public.fr/particuliers/vosdroits/R51616\)](https://www.service-public.fr/particuliers/vosdroits/R51616) Téléservice
- Scolarité Services Corse [\(https://www.service-public.fr/particuliers/vosdroits/R51618\)](https://www.service-public.fr/particuliers/vosdroits/R51618) Téléservice
- Scolarité Services Guadeloupe [\(https://www.service-public.fr/particuliers/vosdroits/R51619\)](https://www.service-public.fr/particuliers/vosdroits/R51619) Téléservice
- $\bullet$ Scolarité Services Guyane [\(https://www.service-public.fr/particuliers/vosdroits/R51620\)](https://www.service-public.fr/particuliers/vosdroits/R51620) Téléservice
- Scolarité Services Créteil [\(https://www.service-public.fr/particuliers/vosdroits/R51621\)](https://www.service-public.fr/particuliers/vosdroits/R51621) Téléservice
- $\bullet$ Scolarité Services Paris [\(https://www.service-public.fr/particuliers/vosdroits/R51623\)](https://www.service-public.fr/particuliers/vosdroits/R51623) Téléservice
- Scolarité Services Versailles [\(https://www.service-public.fr/particuliers/vosdroits/R51625\)](https://www.service-public.fr/particuliers/vosdroits/R51625) Téléservice
- Scolarité Services Montpellier [\(https://www.service-public.fr/particuliers/vosdroits/R51626\)](https://www.service-public.fr/particuliers/vosdroits/R51626) Téléservice
- Scolarité Services Toulouse [\(https://www.service-public.fr/particuliers/vosdroits/R51627\)](https://www.service-public.fr/particuliers/vosdroits/R51627) Téléservice
- Scolarité Services La Réunion [\(https://www.service-public.fr/particuliers/vosdroits/R51628\)](https://www.service-public.fr/particuliers/vosdroits/R51628) Téléservice
- Scolarité Services Martinique [\(https://www.service-public.fr/particuliers/vosdroits/R51629\)](https://www.service-public.fr/particuliers/vosdroits/R51629) Téléservice
- Scolarité Services Lille [\(https://www.service-public.fr/particuliers/vosdroits/R51630\)](https://www.service-public.fr/particuliers/vosdroits/R51630) Téléservice
- Scolarité Services Amiens [\(https://www.service-public.fr/particuliers/vosdroits/R51631\)](https://www.service-public.fr/particuliers/vosdroits/R51631) Téléservice
- Scolarité Services Caen [\(https://www.service-public.fr/particuliers/vosdroits/R51632\)](https://www.service-public.fr/particuliers/vosdroits/R51632) Téléservice
- Scolarité Services Rouen [\(https://www.service-public.fr/particuliers/vosdroits/R51633\)](https://www.service-public.fr/particuliers/vosdroits/R51633) Téléservice
- Scolarité Services Nantes [\(https://www.service-public.fr/particuliers/vosdroits/R51634\)](https://www.service-public.fr/particuliers/vosdroits/R51634) Téléservice
- Scolarité Services Aix-Marseille [\(https://www.service-public.fr/particuliers/vosdroits/R51635\)](https://www.service-public.fr/particuliers/vosdroits/R51635) Téléservice
- Scolarité Services Nice [\(https://www.service-public.fr/particuliers/vosdroits/R51636\)](https://www.service-public.fr/particuliers/vosdroits/R51636) Téléservice

# Pour en savoir plus

Scolarité services : aide à la 1ère connexion des parents [\(http://www.education.gouv.fr/cid117994/scolarite-services-aide-a-la-premiere-connexion-des-parents.html\)](http://www.education.gouv.fr/cid117994/scolarite-services-aide-a-la-premiere-connexion-des-parents.html) Ministère chargé de l'éducation